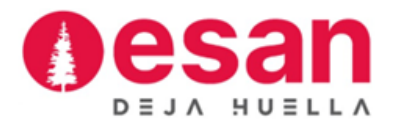

# **Sílabo del curso Tecnologías de Información para Finanzas**

**Marzo – julio 2024**

**VII Ciclo**

**Profesores**

**Calderón Contreras V. Jesús**

# **I. Datos Generales del Curso**

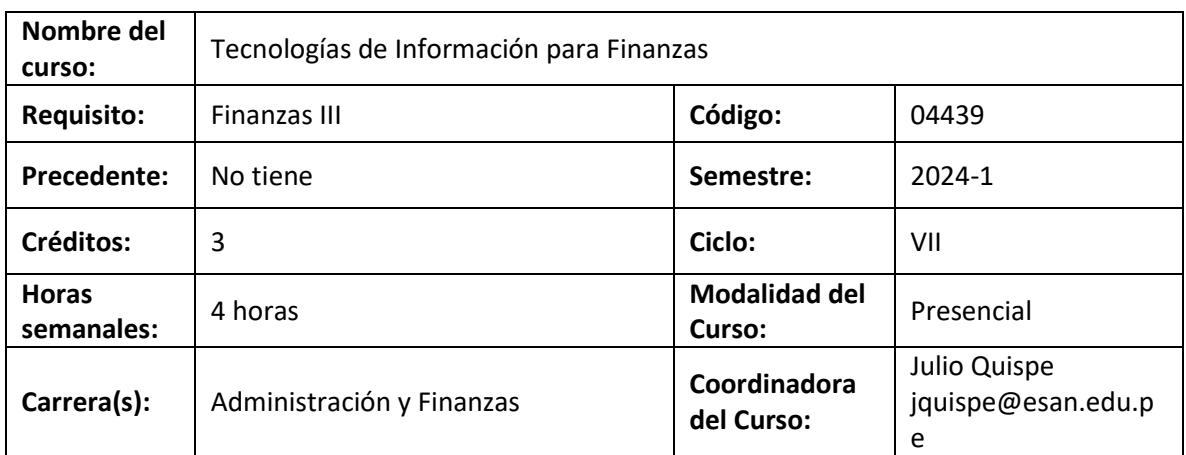

#### **II. Sumilla**

Brindar a los participantes los conocimientos de software y herramientas de gestión tecnológica de información orientada a las finanzas empresariales. Se busca que el alumno amplíe su capacidad de análisis y que conozca el valor agregado de estas herramientas de gestión.

El curso expone aspectos conceptuales de Software aplicado al área financiera. Modelos y sistemas de información. Desarrollo y análisis de aplicaciones financieras diversas. Toma de decisiones financieras utilizando información procesada en software. Control de información.

## **III. Objetivos del Curso**

El objetivo del curso es aplicar técnicas estadísticas para el análisis de datos a través de herramientas en Excel, JAMOVI y Lenguaje R que les permita tomar decisiones. Aplica el programa R para el análisis estadístico.

#### **IV. Resultados de Aprendizaje**

#### **Al finalizar el curso, el alumno:**

- Identifica la importancia de las fórmulas y funciones financieras, las funciones y herramientas estadísticas para obtener resultados de mayor precisión y poder tomar decisiones.
- Explica el programa R para poder hacer un análisis de estadística descriptiva y modelos de regresión lineal.

## **V. Metodología**

Las clases se realizarán en el laboratorio virtual con la participación activa de los estudiantes a través de desarrollo de casos, se utilizará como programa Excel, Jamovi y Lenguaje R para la formulación de casuísticas, el docente cumplirá su rol de guía, orientador y animador del proceso de aprendizaje. Se combinará, además, con Casos prácticos para reforzar el aprendizaje y desarrollar en el participante las competencias necesarias para desenvolverse exitosamente.

Es deseable que antes de cada clase el participante practique los casos resueltos y propuestos en clase, así como también revisar el tema que va a ser tratado en clase de modo que pueda formular las preguntas que crea pertinente.

#### **VI. Evaluación**

El sistema de evaluación es permanente e integral. La nota de la asignatura se obtiene promediando la evaluación permanente (60%), el examen parcial (20%) y el examen final (20%).

El promedio de evaluación permanente resulta del promedio control de lectura, casos prácticos, prácticas calificadas, trabajo final y otras actividades considerando sus ponderados según la tabla.

Las ponderaciones al interior de la evaluación permanente se describen en el cuadro siguiente:

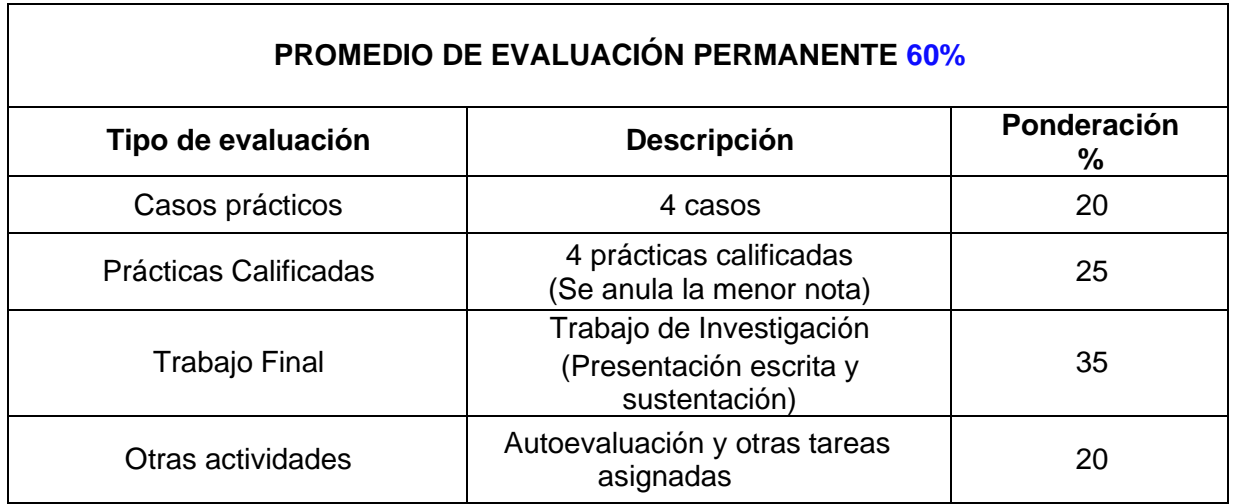

El promedio final (PF) se obtiene del siguiente modo:

**PF** = (0,20 x EP) + (0,60 x PEP) + (0,20 x EF)

#### **Donde:**

- **PF** = Promedio Final
- **EP** = Examen Parcial
- **PEP** = Promedio de Evaluación Permanente
- **EF** = Examen Final

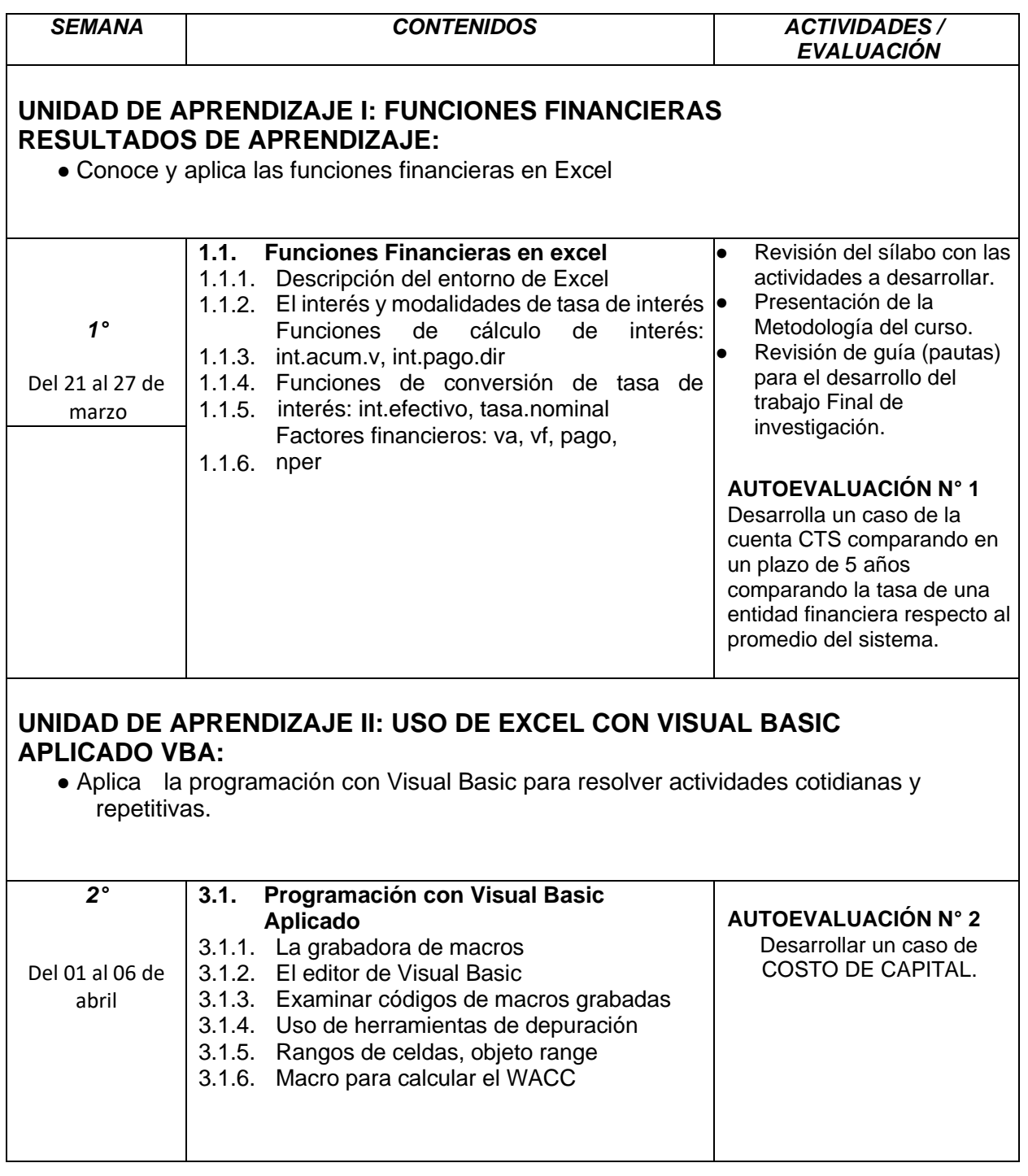

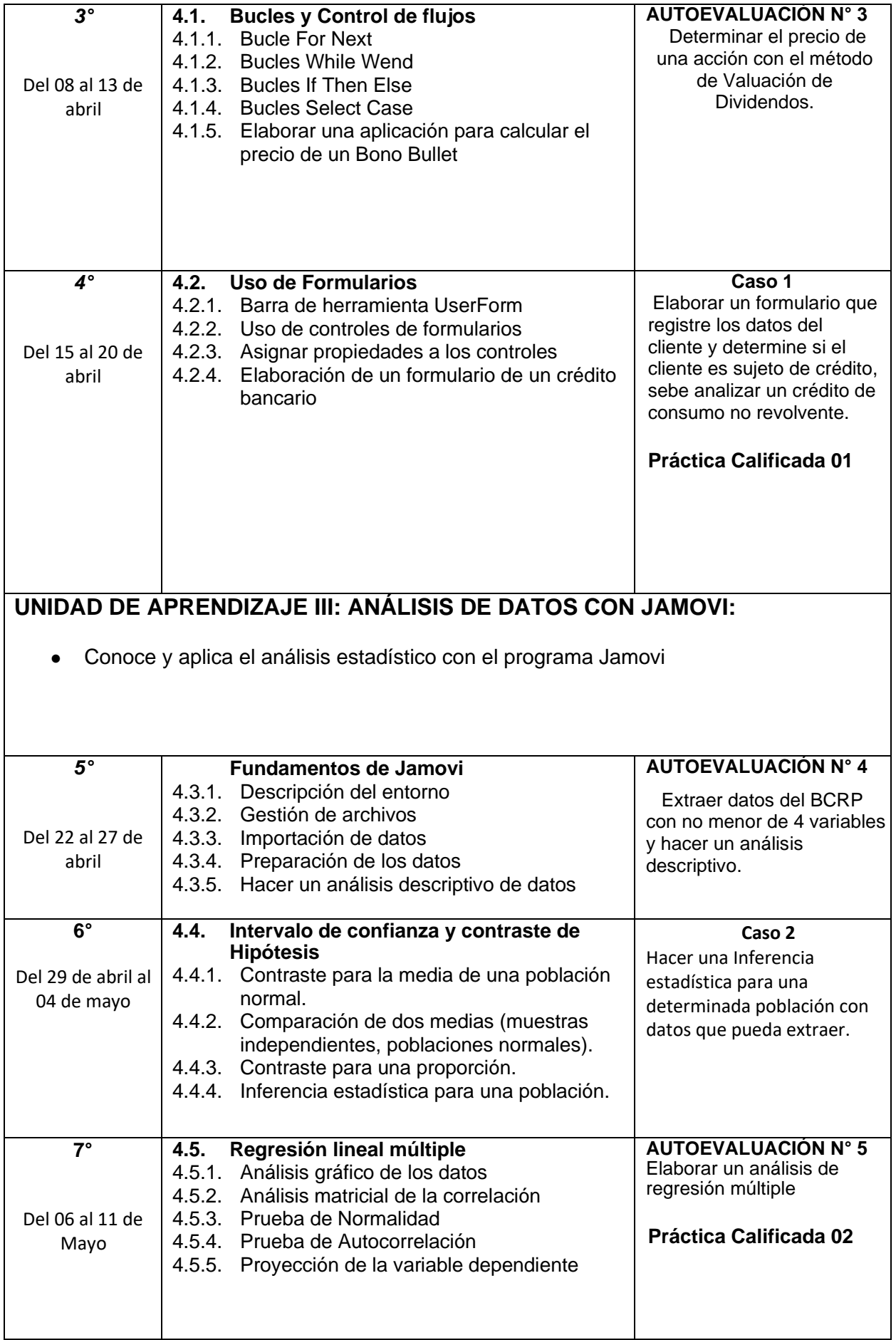

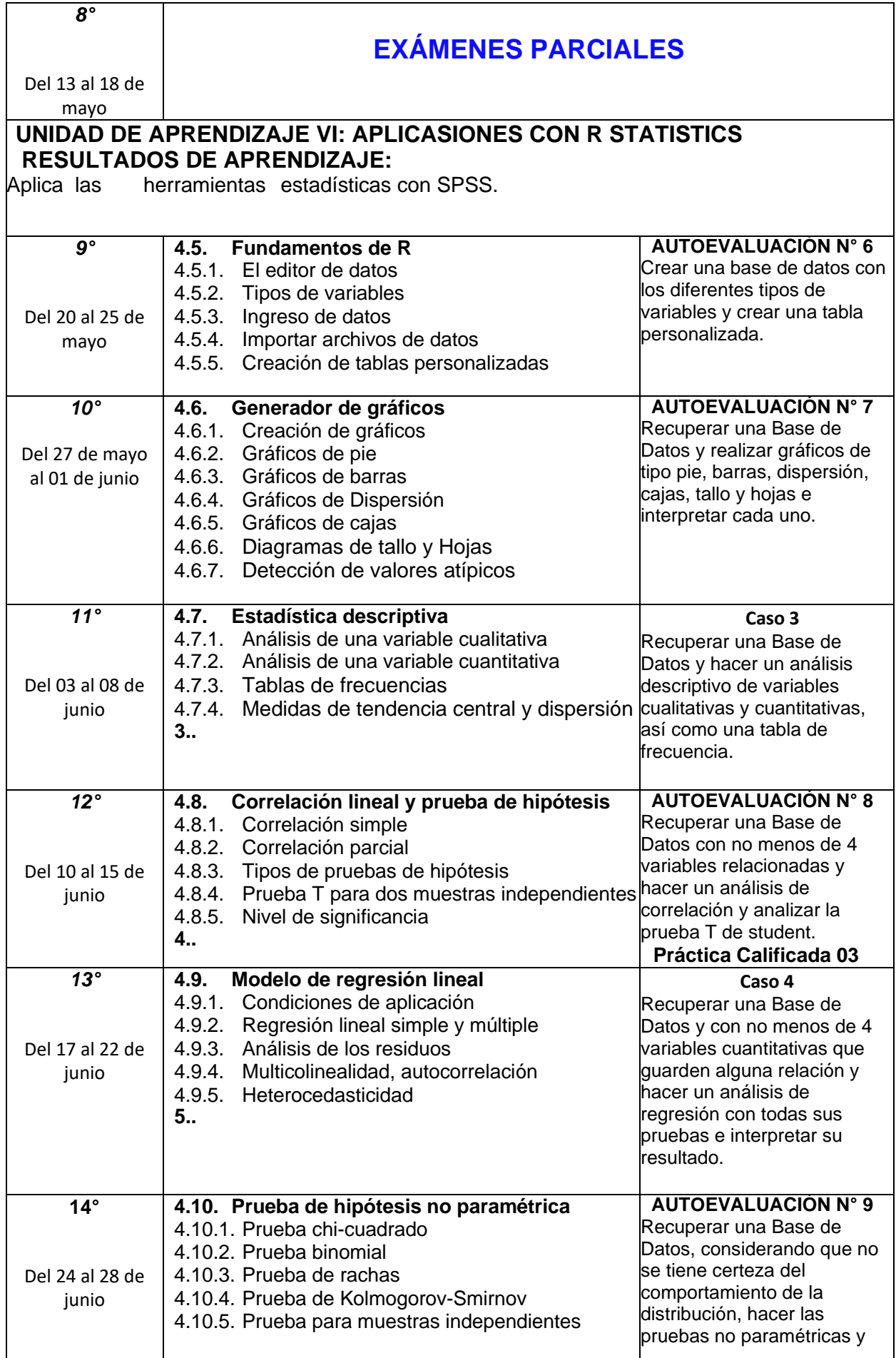

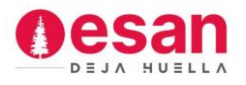

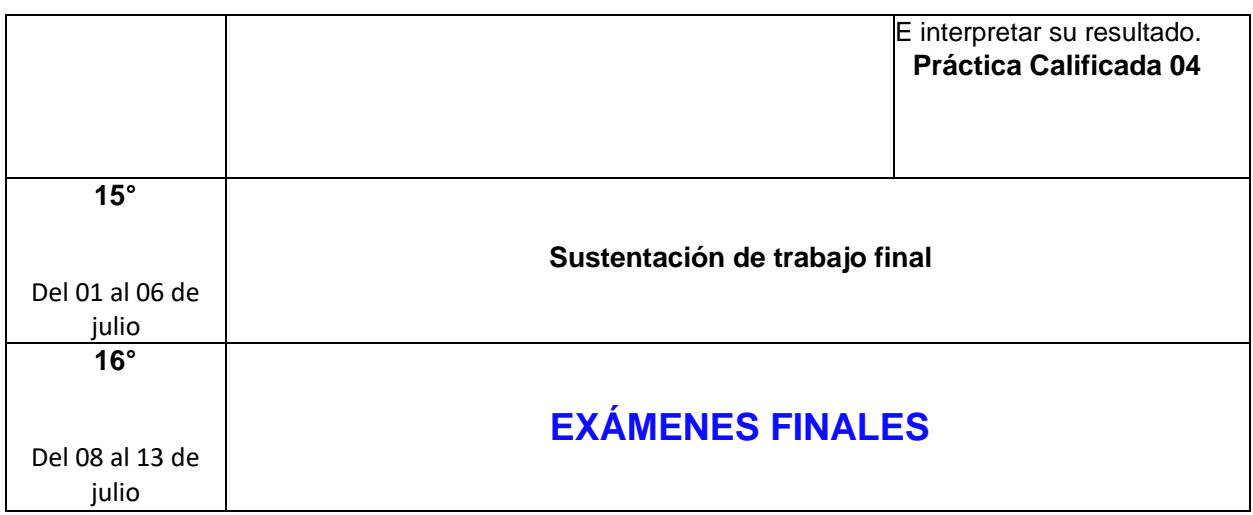

## **VIII. Bibliografía**

- Duigou, C. (2022) VBA Excel Versión 2021 y Microsoft 365 Cree y Aplicaciones. Editorial Ediciones Eni.
- Elosua P. & Egaña M. (2020). Psicometría Aplicada. Guía para el análisis de datos y escalas con Jamovi. Editorial Euskal Herriko.
- Marqués Felicidad (2017) R en profundidad. Programación, gráficos y estadística. Editorial Alfaomega.

## **IX. Soporte de Laboratorio**

Laboratorio de cómputo con programas Excel con VBA, Jamovi, Lenguaje R, Lenguaje Python

#### **X. Profesores**

Calderón Contreras, Valentín [vcalderon@esan.edu.pe](mailto:vcalderon@esan.edu.pe)